# Matching Lenses: Alignment and View Update

Davi M. J. Barbosa Julien Cretin

Nate Foster

Michael Greenberg Benjamin C. Pierce

Ecole Polytechnique ´

Princeton University

University of Pennsylvania

# Abstract

Bidirectional programming languages are attracting attention as a practical approach to the view update problem. Programs in these languages, called *lenses*, define both a view and its associated update policy—i.e., every program can be read as a function mapping sources to views as well as a function mapping updated views back to updated sources.

A thorny issue that has not received sufficient attention in the design of bidirectional languages is *alignment*. In general, to correctly propagate an update to a view, a lens needs to match up pieces of the view with the corresponding pieces of the underlying source, even after insertions and deletions. Unfortunately, existing bidirectional languages either support only simple strategies that fail on many examples of practical interest, or else propose specific strategies that are baked deeply into the underlying theory.

We propose a general notion of *matching lenses* that parameterizes the basic lens framework with respect to arbitrary heuristics for calculating alignments. We enrich the types of lenses with "chunks" that identify the reorderable pieces of the source and view that should be re-aligned after an update, and we formulate behavioral laws that capture essential constraints on the handling of chunks. We develop a core language of matching lenses for strings, together with a set of "alignment combinators" that can be used to implement a wide variety of specific alignment strategies.

# 1. Introduction

The *view update problem* is a classic issue in data management [7]: given a view and an update to the view, how do we find a new source that accurately reflects this update? Recent work in the programming languages community has made progress on this old problem by developing new languages in which programs, called *lenses*, can be read *both* as view definitions *and* as update translators. This approach avoids the code duplication of writing separate functions, gives programmers great flexibility in defining desired update translation policies, and allows once-and-for-all proofs of key round-tripping laws as corollaries of type soundness.

Formally, a *basic lens* l mapping between a set of sources S and a set of views  $V$  with respect to a set  $C$  of "complements" comprises four functions:<sup>1</sup>

$$
l.get \in S \to V
$$
  
\n
$$
l.res \in S \to C
$$
  
\n
$$
l.put \in V \to C \to S
$$
  
\n
$$
l.create \in V \to S
$$

The *get* function maps a source to a view. The *res* ("residue") function maps a source to a complement, a structure that records (at least) the information not reflected in the view—i.e., the information that needs to be "remembered" so that it can be mixed together with an updated view to produce an updated source. The other two functions handle updates: *put* takes a view and a complement and builds a new source, while *create* handles the special case where we need to map a view to a source but do not have a complement available. It builds a source from a view directly, filling in any missing information with defaults. We write  $S \stackrel{C}{\iff} V$  for the set of all basic lenses between S and V with respect to C.

Basic lenses must obey the following laws for every source s, view v, and complement  $c$ :<sup>2</sup>

$$
l.get (l.put v c) = v
$$
 (PUTGET)

$$
l.put (l.get s) (l.res s) = s
$$
 (GETPUT)

These laws are closely related to the conditions on update translators that have been proposed in the database literature [1, 7, 14]. PUTGET ensures that updates to the view are translated "exactly"—i.e., that, given a view and a complement, the *put* function produces a source that *get* maps back to the very same view. GETPUT ensures a "stability" property for the source—i.e., it requires that the *put* function returns the original source unmodified whenever the update to the view is a no-op. It also guarantees that the complement computed by *res* records all of the source information not reflected in the view.

Lenses have been studied extensively in recent years [3, 4, 10, 13, 19, 20, 21, 22, 23, 25] and they have been applied in areas as diverse as user interfaces [21], structure editors [16], configuration management [19], software model transformations [8, 24, 27], pattern matching [26], data synchronization [9], and security [12]. See [6] for a survey.

However, one fundamental issue continues to hinder wide application of these ideas: *alignment*. In general, the *get* function may discard some of the information in the source, so the *put* function needs to recombine parts of the view with parts of the complement to produce the updated source. When the source and view include *ordered* data (lists, strings, XML trees, etc.), this matching up the pieces of the updated view with the corresponding pieces of the complement. Consider a simple example where the source is a Wiki

=Tour de France= The Tour is held in July... =Vuelta a Spain= The Vuelta is held in September...

and the view is a string containing just the section headings:

Tour de France Vuelta a Spain

 $1$  Readers familiar with lenses will see some small differences from previous formulations: the *put* function has type  $V \rightarrow C \rightarrow S$  rather than  $V \rightarrow$  $S \rightarrow S$  and we assume that every lens has a *res* function that extracts a complement from a source. To recover the original presentation, we can take the set C to be S and let *res* be the identity function. The added precision that we get by breaking out a separate set of complements will be helpful in formulating the concepts we're working with here.

<sup>2</sup> Lenses also obey a CREATEGET law analogous to PUTGET. To save space, we elide this law and all other laws involving *create*. Complete definitions can be found in the long version.

If we change the view by replacing "Spain" with "Espana" and adding a line for the Giro, we would like the *put* function to take the new view

Giro d'Italia Tour de France Vuelta a Espana

together with the complement of the original source and build a new source reflecting the same updates. But if the lens uses a simple positional strategy—the only one available in most bidirectional languages—then the first line in the view will be matched up with the first section in the source, the second with the second, and so on. The result will be a mangled Wiki

=Giro d'Italia= The Tour is held in July... =Tour de France= The Vuelta is held in September... =Vuelta a Espana=

in which the paragraph for the Tour appears underneath the heading for the Giro and the paragraph for the Vuelta appears underneath the heading for the Tour—a recipe for tragedy in the cycling world!

Existing bidirectional languages deal with the challenge of alignment in different ways. At the simple end of the spectrum, many languages ignore alignment issues entirely and use the straightforward positional strategy to match up pieces of the source and view [10, 20, 23, 25, 26]. This works in a few simple cases when the structures are unordered to begin with, or when they are sufficiently rigid that updates only need to modify information inplace, without changing its position—but fails in many others.

Other languages deal with alignment by adopting an operationbased approach [16, 21, 22, 27]—that is, rather than taking the *state* of the new view as an argument, the *put* function is told what update *operation* was applied to the view. Working with explicit operations gives the *put* function detailed information about the nature of the update applied to the view, which can help it calculate a good alignment. However, this solution is not fully general. The "update language" recognized by *put* functions is fixed—and typically simple, to keep the theory manageable—so complicated updates have to be broken down into several smaller ones. For example, many update languages support inserting and deleting items but not moving items from one location to another. To move an item in the view, we have to delete the item and re-insert it at the new location, causing the hidden information associated to the item to be lost.

Finally, a few systems align the pieces of the source and view using *keys*. For example, in our own earlier proposal for *dictionary lenses* [3], the programmer identifies the reorderable *chunks* in the source and specifies how to compute a key for each one. The *put* function uses keys rather than positions to locate a chunk for each piece of the view. This alignment strategy works well when chunks have stable keys, but it is also not a complete solution. In particular, when the chunks do not have a natural key (e.g., because they are blocks of otherwise unstructured text) or when keys themselves can be edited in the view (as in the Wiki example above), the simple alignment strategy baked into dictionary lenses can lead to mangled or lost data. Similar limitations apply to *relational lenses* [4], which use functional dependencies to identify keys that can be used to perform database operations like join in an updatable fashion.

Our goal in this paper is to develop a completely generic mechanism that overcomes the limitations of all these approaches and addresses the issue of alignment once and for all. To this end, we propose a new framework of *matching lenses* that separates the process of aligning the original and edited views from the process of weaving together the original source and the updated view to build an updated source. This separation yields a flexible framework that can

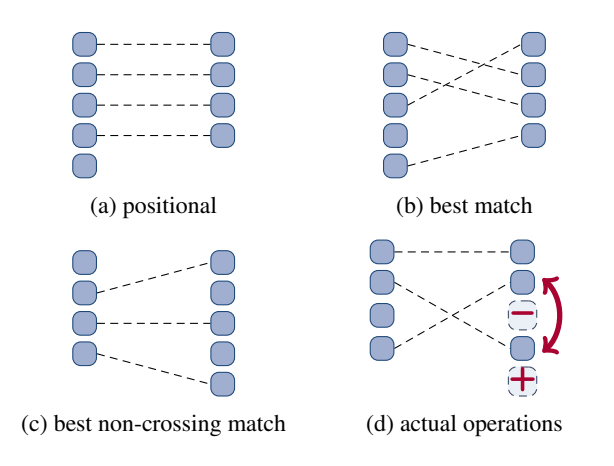

Figure 1. Alignment strategies

be instantiated with arbitrary heuristic alignment strategies without complicating the basic theory. Figure 1 depicts some possible choices: (a) simple positional alignment; (b) "best match" alignment, which tries to match chunks without regard to ordering (this is good for set-like data where ordering is not critical); (c) a variant of best-match that only considers "non-crossing" matches, like the longest common subsequence heuristic used by diff (this can lose hidden data if the actual edit is a move, but in return it can use local context to guide matching and will often perform better on document-like data); and (d) using the actual edit operations performed by the user (assuming these are available) to calculate exactly the "intended match." The matching lens framework can accommodate all of these, and many others.

At the level of the mathematical semantics, we enrich lens types with annotations specifying what constitutes a reorderable "chunk," and we add behavioral laws that capture the essential constraints on the handling of chunks—e.g., these stipulate that lenses must carry chunks in the source through to chunks in the view and vice versa, and they guarantee that reorderings on the chunks in the view are translated to corresponding reorderings on the source.

Operationally, we make the separation of concerns described above explicit by splitting the complement into two pieces: a *rigid complement* that represents the source information that should be handled positionally and a *resource* that represents the information extracted from chunks. To supply a lens with a precise alignment directive, we simply rearrange the resource according to the directive and obtain a pre-aligned resource in which each piece of the source matches up with the specified piece of the view.

Finally, we instantiate this abstract framework with primitive matching lenses and combinators for string data. (We work with strings, rather than richer structures like trees or graphs, but we use regular expression types to overlay tree structures onto them. Indeed, our types are already expressive enough to describe arbitrary XML structures with non-recursive schemas.) We give coercions that convert basic lenses to matching lenses and vice versa, and we show how to interpret each of the the regular operators (union, concatenation, and Kleene star) as well as the composition operator as matching lenses. Finally, we describe primitives for specifying, combining, and tuning alignment strategies using notions of "species," "tags," "keys," and "thresholds."

Our contributions can be summarized as follows:

1. We define a new semantic space of *matching lenses* that enriches the types of lenses with chunks and adds behavioral laws ensuring that chunks are handled correctly (Section 3). Unlike our previous work on dictionary lenses, which used a single alignment strategy based on keys, matching lenses are generic and can be instantiated with arbitrary alignment strategies.

- 2. We define a simple syntax for matching lenses over string data (Section 4), and we prove (in the appendix) that each primitive is well behaved at its specified type.
- 3. We develop several ways of describing alignments using notions of "species", "tags", "keys" and "thresholds" (Section 5), discuss their implementation in Boomerang [11], and sketch several extensions to the framework (Section 6).

Related and future work are discussed in Sections 7 and 8.

## 2. Example

Let's continue the Wiki example a little further to preview the essential ingredients of our solution. First, here is a Boomerang program that implements the original Wiki lens with positional alignment:

```
let NONSPECIAL : regexp = [^{\hat{}}= \n\begin{bmatrix} n \end{bmatrix}let HEADING : regexp = [^=\n ] . NONSPECIAL*
let LINES : regexp = (NONSPECIAL+ . "\\n")*let PARAGRAPHS : regexp = LINES . ("\n" . LINES)*
let section : lens =
  "=" "=" < -&gt; """".copy HEADING .
  "=" < -&gt; """".
  copy "\n" .
  PARAGRAPHS <-> ""
let wiki : lens = section*
```
The first few lines define regular expressions describing "nonspecial" characters (everything except '=' and '\n'), lines of text, and paragraphs. The section lens processes one section of the Wiki source. The copy  $E$  lens recognizes a source string matching the regular expression E and copies it (in both directions). The *get* direction of the "replace by constant" lens  $E \leftrightarrow u$  recognizes a source string matching  $E$  but adds the fixed string  $u$  to the view; the put direction recognizes  $u$  and restores the original source from the complement. The concatenation operator . uses one sublens to process the beginning of its input and the other for the end. The wiki lens, defined using the Kleene star operator \*, iterates the section lens to handle lists of sections.

This version of the Wiki lens implements a simple positional alignment strategy for matching up paragraphs in the source with lines in the view, leading to the unfortunate behavior described in the introduction. Here is a better version, written using the features developed in this paper, that uses section headings to locate the corresponding paragraphs from the source:

```
let section : lens =
  key (copy HEADING) .
  "=" "=" < -&gt; """".
  copy "\n" .
  PARAGRAPHS <-> ""
let wiki : lens = < best : section >*
```
We've made two changes. First, in the definition of the wiki lens, we have indicated that each section in the source should be treated as a reorderable "chunk" by enclosing the section lens in angle brackets. Second, we have specified the policy that should be used to align chunks using the annotations key and best. The key annotation indicates the portions of each chunk that should be taken into account when computing an alignment. The "alignment species" best selects the overall heuristic to use for computing a correspondence between chunks: one that minimizes the sum of the edit distances between the keys of matched chunks.

The point of this example is that we can provide programmers with simple, compositional primitives that allow them to specify rich alignment strategies directly in a lens program. In particular, if we put back the updated view

Giro d'Italia Tour de France Vuelta a Espana

with the complement extracted from the original source, we obtain a new source in which paragraphs are restored to the appropriate sections:

=Giro d'Italia= =Tour de France= The Tour is held in July... =Vuelta a Espana= The Vuelta is held in September...

Readers familiar with dictionary lenses [3] will recall similar constructs for specifying chunks and alignment policies. Indeed, on the surface, matching lenses are designed to look like a straightforward generalization of dictionary lenses. Under the hood, the critical difference that makes the generalization work is that matching lenses make all alignment decisions in a *separate phase* that happens before the outermost *put* function is called, whereas dictionary lenses *interleave* alignment decisions with the operation of *put* functions. This untangling of mechanisms has several beneficial effects. First, it *modularizes* the framework, allowing us to use many different alignment strategies instead of just one. Second, it allows us to use *global alignment strategies* that optimize some distance metric over the whole document; in particular, we can relax the assumption that keys are never edited, a major practical restriction of dictionary lenses. Third, it permits an elegant treatment of the *composition* operator (see Section 4), which we have found important in practical bidirectional programming but which doesn't interact nicely with dictionary lenses. Fourth, it clarifies the underlying *theory* by treating alignment algorithms, which are typically complex and heuristic, separately from the core language, which remains simple and generic. And finally, it avoids some arbitrary technical choices that are forced by the locality of alignment decisions in dictionary lenses—for example, the left-bias of the concatenation and Kleene star operators.

# 3. Semantics

We begin our technical development by defining the semantic space of matching lenses. They are organized around a simple two-tier architecture: a top-level matching lens processes the information outside of chunks; a lower-level basic lens processes the chunks themselves. To streamline the presentation, we make several simplifying assumptions: chunks only appear at the top level, the same basic lens is used to process every chunk, and lenses themselves do not reorder chunks. We relax these restrictions in Section 6.

One of the main contributions of our framework is the separation of alignment from all other processing: matching lenses do not themselves align chunks in the source and view. The *put* function operates on a residual structure consisting of the information outside of chunks and an ordering on chunks. This makes the design general: matching lenses are a *framework* that can be instantiated with many different alignment functions. We describe some specific functions for computing alignments in Section 5.

Let's begin with a small example.

```
let k : lens = key (copy [A-Z]). del [a-z]let l : lens = <br/> <br/>best:k> . (copy "," . <br/> <br/>best:k>)*
```
The basic lens k copies an upper-case letter from source to view and deletes a lower-case letter, while the matching lens 1 uses the match, concatenation, and Kleene star operators to iterate k over a non-empty list of comma-separated chunks. The behavior of l's *get* component is straightforward—e.g., it maps "Xx,Yy,Zz" to "X,Y,Z". Its *put* function is more interesting: it must restore the lower-case letters from source chunks by matching upper-case letters in the old and new views. For example, if we reorder the view and insert "W" in the middle, then *put* behaves as follows:

l.put "Z,Y,W,X" into "Xx,Yy,Zz" = "Zz,Yy,Wa,Xx"

We said before that the *put* function operates on views and complements, but here we have applied it to a view and a source directly. Under the hood, the evaluation of this top-level *put* in Boomerang uses a coercion  $|\cdot|$  (defined at the end of this section), which packages up a lens with a simpler interface that allows us to pass a view and source to *put* directly. It works in several steps. First, it uses l.*res* to extract a complement from the source string. In a matching lens, every complement is divided into two parts: a rigid complement  $c$  for the information outside of chunks and a resource  $r$  for the information within chunks:

$$
c = (\Box, [(`', \cdots, \Box), (``, \cdots, \Box)]) \qquad r = \left\{ \begin{array}{l} 1 \mapsto "Xx" \\ 2 \mapsto "Yy" \\ 3 \mapsto "Zz" \end{array} \right\}
$$

The rigid complement is structured object that records the position of each chunk as well as the commas between chunks; the resource is a finite map that records the locations of chunks as well as their contents. Next, it invokes an alignment function to compute a correspondence g between the chunks in the original and updated views. It then composes this correspondence with the resource  $r$  to obtain a "pre-aligned" resource  $(r \circ q)$ :

$$
g = \frac{\frac{\mathbf{X}}{\mathbf{Y}} \times \frac{\mathbf{Y}}{\mathbf{Y}}}{\mathbf{Z}} = \begin{Bmatrix} 4 & \mapsto & 1 \\ 2 & \mapsto & 2 \\ 1 & \mapsto & 3 \end{Bmatrix} \qquad (r \circ g) = \begin{Bmatrix} 4 & \mapsto & \text{``Xx"} \\ 2 & \mapsto & \text{``Yy"} \\ 1 & \mapsto & \text{``Zz"} \end{Bmatrix}
$$

Finally, it runs 1.*put* on the updated view, the rigid complement, and the pre-aligned resource. The effect is that each lower-case letter is restored to the chunk containing the appropriate uppercase letter. Notice that the third chunk, W is created with the default lower-case letter "a" because the pre-aligned resource  $(r \circ g)$  is undefined on 3.

## 3.1 Notation

.Z

In this section, the sources and views are arbitrary structures; we just assume that they are are equipped with notions of what constitutes a reorderable chunk of information. Formally, we require that it be possible to break these "structures with chunks" into two pieces: the list of chunks and a skeleton structure with holes, where the number of chunks in the list equals the number of holes in the skeleton. For example, in the string "Xx,Yy,Zz", if each pair of letters are a chunk, then the list of chunks is [Xx, Yy, Zz] and the skeleton is " $\Box$ ,  $\Box$ ". Examples of structures that can be treated in this way abound, including conventional datatypes such as trees, lists, matrices, etc.—see Jay's work on "shapely types" for many more  $[17]$ . When u is a (source or view) structure with chunks we write

- |u| for the number of chunks in  $u$ ,
- $locs(u)$  for the set of locations of chunks in u, where a location is a number from 1 to  $|u|$ ,
- $u[n]$  for the chunk located at n in u, where  $n \in locs(u)$ ,
- $u[n:=v]$  for the structure obtained from u by setting the chunk at *n* to *v*, where *n* in  $\log(u)$  and *v* is an appropriately-typed structure, and
- $skel(u)$  for the skeleton of u—i.e. the parts not contained in any chunk.

To ensure that chunks can be freely reordered, we require that the sets of sources and views must be closed under the operation of replacing chunks by other chunks. Formally, when  $\overline{U}$  is a set of structures with chunks and  $U'$  is a set of ordinary structures, we say that  $U$  is *chunk compatible* with  $U'$  iff

- the chunks of every structure in U belong to  $U'$ —i.e., for every  $u \in U$  and  $n \in \text{locs}(u)$  we have  $u[n] \in U'$ , and
- $\bullet$  membership in  $U$  is preserved when we replace arbitrary chunks with elements of  $U'$ —i.e., for every  $u \in U$ ,  $n \in$  $\textit{locs}(u), u' \in U'$  we have  $u[n:=u'] \in U$ .

To represent resources, we use finite maps from locations to complements. This makes it easy to re-align resources—we simply apply a (possibly lossy) reordering to the map. When  $r$  is a finite map we write

- { $\|\}$  for the totally undefined map,
- $\{ |n \mapsto c| \}$  for the singleton map that associates the location n to the complement  $c$  and is otherwise undefined,
- $r(n)$  for the complement that r associates to n,
- dom $(r)$  for the domain of r,
- $|r|$  for the largest element of  $dom(r)$ ,
- $(r_1 + r_2)$  for the finite map that behaves like the finite map  $r_1$  on locations in  $dom(r_1)$  and like the finite map  $r_2$  with locations shifted up by  $|r_1|$  otherwise, and
- $\{ \mathbb{N} \mapsto C \}$  for the set of all finite maps from locations to elements of  $C$ , where  $C$  is a set of complements.

#### 3.2 Matching Lenses

Let  $S$  and  $V$  be sets of structures with chunks, let  $C$  be a set of rigid complements, and let  $k$  be a basic lens with  $S$  chunk compatible with  $k.S$  (i.e., the source type of k) and V chunk compatible with k.V (i.e., the view type of k). A *matching lens* l on S, C, k, and V comprises four functions

$$
l.get \in S \to V
$$
  
\n
$$
lres \in S \to C \times \{\mathbb{N} \mapsto k.C\}
$$
  
\n
$$
l.put \in V \to C \times \{\mathbb{N} \mapsto k.C\} \to S
$$
  
\n
$$
l.create \in V \to \{\mathbb{N} \mapsto k.C\} \to S
$$

obeying several laws described below. The *get* function has the same type as in basic lenses. The *put* function takes a rigid complement and a resource (not just a complement). The *res* function extracts both these structures from a source. The *create* function takes both a view and a resource as arguments; this makes it possible for matching lenses to restore information to chunks whose rigid complement is newly created—e.g., the last chunk in the example from the beginning of this section, which contains "X" (because it appears at the very end). To create a source completely from scratch, we invoke *create* with the empty resource.

The PUTGET and GETPUT laws express the same fundamental constraints as the basic lens laws.

$$
l.get (l.put v (c, r)) = v
$$
 (PUTGET)

$$
l.put (l.get s) (l.res s) = s
$$
 (GETPUT)

Two additional laws capture straightforward constraints on the handling of chunks:

$$
locs(s) = loss(l.get s)
$$
 (GETCHUNKS)

$$
c, r = l. res s
$$
  
\n
$$
locs(s) = dom(r)
$$
 (RESCHUNKS)

They force matching lenses to maintain a one-to-one correspondence between the chunks in the source and view and the complements in the resource. Specifically, the GETCHUNKS law stipulates that each chunk in the source must be carried through to a chunk in the view. This rules out lenses that advertise the presence of chunks in the source but not in the view (or vice versa). The RESCHUNKS law requires an analogous property for the resource generated by the *res* function from the source. We need not state the analogous PUTCHUNKS property as a law because it can be derived:

**A.1 Lemma** [PUTCHUNKS]: Let l be a matching lens in  $S \overset{C,k}{\iff}$ V. For every view  $v$ , rigid complement  $c$ , and resource  $r$  we have  $\text{loc} s(l.\text{put } v(c,r)) = \text{loc} s(v).$ 

The next two laws are the essential matching-lens laws—they ensure that the *put* function uses its resource correctly.

$$
\frac{n \in (\text{locs}(v) \cap \text{dom}(r))}{(l.put \ v \ (c,r))[n] = k.put \ v[n] \ (r(n))}
$$
 (CHUNKPUT)  

$$
\frac{n \in (\text{locs}(v) \setminus \text{dom}(r))}{(l.put \ v \ (c,r))[n] = k.create \ v[n]}
$$
 (NOCHUNKPUT)

The CHUNKPUT law stipulates that the nth chunk in the source produced by *put* must be identical to the structure produced by applying k.*put* to the nth chunk in the view and the complement associated to  $n$  in the resource when the resource contains a complement for  $n$ . The NOCHUNKPUT law is similar, but handles the case where the resource does not contain a complement for  $n$ . Together, these laws specify the interaction between  $put$  and resources.<sup>3</sup> Notice that we build the basic lens  $k$  used to processes chunks into the definition of matching lenses. We need to do this because these laws both mention it.

The last law, SKELPUT, states that the skeleton of the sources produced by *put* must not depend on any of the chunks in the view or complements in the resource.

$$
skel(v) = skel(v')
$$
  

$$
skel(l.put v(c,r)) = skel(l.put v'(c,r'))
$$
 (SKELPUT)

This law is critical for ensuring that matching lenses translate reorderings on the view to reorderings on the source.

Compared to the basic lens laws, these laws have a low-level and operational feel—they spell out the precise handling of chunks and resources in detail. However, we can use them to derive higherlevel, more declarative properties. For instance, we can use them to show the property just described—that the *put* function translates reorderings on the chunks in the view to corresponding reorderings on the chunks in the source. We write  $Perms(u)$  for the set of permutations of chunks in u and  $\mathfrak{O}$  u for the structure obtained by reordering the chunks of  $u$  according to a permutation  $q$ . The next lemma follows directly from the matching lens laws:

**A.2 Lemma** [REORDERPUT]: Let l be a matching lens in  $S \stackrel{C,k}{\iff}$ V. For every view  $v$  in  $V$ , rigid complement  $c$  in  $C$ , resource r in  $\{\mathbb{N} \mapsto k.C\}$ , and permutation q in Perms(v), we have  $\Phi$  (l.put  $v(c, r) = l$ .put  $(\Phi v)(c, r \circ q^{-1})$ .

To finish the semantics, we define a coercion  $|\cdot|$  (pronounced "lower") that takes a matching lens l in  $S \underset{\infty}{\longleftrightarrow} V$  and packages it up with the interface of a basic lens in  $S \stackrel{S}{\iff} V$ . This coercion performs the steps needed to use the *put* component of a matching lens as described in the example at the beginning of this section. Critically, we leave one part of this procedure abstract—the alignment function align. It turns out that we only need a single constraint on this function to ensure well behavedness—see below.

$$
\begin{array}{rcl}\n & l \in S \stackrel{C,k}{\Longleftrightarrow} V \\
 \hline\n [l] \in S \stackrel{S}{\Longleftrightarrow} V\n \end{array}
$$
\n  
\nget s = l.get s\n  
\nres s = s\n  
\nput v s = l.put v (c, r \circ g)\n  
\nwhere (c, r) = l.res s\n  
\nand g = align(v, l.get s)\n  
\ncreate v = l.create v {\n

The typing rule in the top box can be read as a lemma asserting that if l is a matching lens at  $S \leftrightarrow V$  then  $\lfloor l \rfloor$  is a basic lens at  $S \xleftarrow{S} V$ . A proof appears in the appendix (Lemma A.3).

The bottom box defines the components of  $|l|$ . The *get* function is identical to l.*get*. The *res* function uses the whole source as the complement. The *put* function takes a (possibly updated) view v and a complement s as arguments. It first uses l.*res* to calculate a rigid complement  $c$  and a resource  $r$  from  $s$ ; it then uses *align* to calculate a correspondence  $g$  between the locations of chunks in the updated view v and chunks in the original view l.*get* s. For now, we simply assume that *align* is some fixed function that takes updated and original views and computes a correspondence between their chunks—formally, a partial injective function from old locations to new locations. (We describe primitives for specifying align functions in Section 5). Next, it composes  $r$  and  $g$  as functions, which has the effect of rearranging the complements in the resource r according to the alignment g. To finish the job, the *put* function passes v, c and  $(r \circ q)$  to *l.put*, which produces the new source. The basic *create* function invokes l.*create* with the view and the empty resource. The  $\lfloor \cdot \rfloor$  operator does not need to assume anything about the *align* function, except that it returns the identity alignment when its arguments are identical views. We use this property to prove that  $|l|$  obeys the GETPUT law.

#### 4. Matching Lenses for Strings

Having defined the semantic space of matching lenses and developed some of their main properties, we now turn our attention to syntax. This section defines a collection of matching lens primitives for strings. The primitives in this section are mostly similar to the basic and dictionary lenses over strings that we have studied previously [3, 13], adapted to the matching lens semantics.

#### 4.1 Notation

First, a little more notation for strings with chunks. Let  $\Sigma$  be a finite alphabet (e.g., ASCII). The symbol  $\epsilon$  denotes the empty string and  $(u \cdot v)$  denotes the concatenation of strings u and v. A language L is a subset of  $\Sigma^*$ . We lift concatenation to languages in the obvious way. The iteration of a language L is  $L^* \triangleq \bigcup_{n=0}^{\infty} L^n$ , where  $L^n$ denotes the *n*-fold concatenation of  $L$  with itself.

Many of our definitions require that every string in the concatenation of two languages have a unique factorization into smaller strings belonging to the languages being concatenated. Two languages  $L_1$  and  $L_2$  are unambiguously concatenable, written  $L_1$ <sup>1</sup> $L_2$ , if for all strings  $u_1$  and  $v_1$  in  $L_1$  and  $u_2$  and  $v_2$  in  $L_2$ , if  $(u_1 \cdot u_2) = (v_1 \cdot v_2)$  then  $u_1 = v_1$  and  $u_2 = v_2$ . Similarly, a language L is unambiguously iterable, written  $L^{1*}$ , if for all strings  $u_1$ to  $u_m$  and  $v_1$  to  $v_n$  in L, if  $(u_1 \cdots u_m) = (v_1 \cdots v_n)$  then  $m = n$ and  $u_i = v_i$  for i from 1 to n.

We will define the types of our matching lens primitives using regular expressions decorated with annotations indicating the loca-

<sup>3</sup> When we allow lenses to reorder chunks in Section 6, we will have to generalize these laws to account for lenses that permute chunks.

tions of chunks. The set of ordinary regular expressions is generated by the following grammar

$$
\mathcal{R} ::= \emptyset \mid u \mid \mathcal{R} \cdot \mathcal{R} \mid \mathcal{R} | \mathcal{R} \mid \mathcal{R}^*
$$

where u ranges over arbitrary strings (including  $\epsilon$ ). The denotation  $\llbracket E \rrbracket$  of a regular expression E is a regular language. Regular languages are closed under the boolean operators and have many decidable properties including emptiness, inclusion, and equivalence. It is also decidable whether two regular languages are unambiguously concatenable and whether a single regular language is unambiguously iterable (see [2, Prop. 4.1.3]).

Now we will show how to add annotations to regular expressions to specify the locations of chunks. Let ' $\langle$ ' and ' $\rangle$ ' be fresh symbols that do not occur in Σ. The set of chunk-annotated regular expressions is generated by the following grammar:

$$
\mathcal{A} ::= \mathcal{R} | \langle \mathcal{R} \rangle | \mathcal{A} | \mathcal{A} | \mathcal{A} \cdot \mathcal{A} | \mathcal{A}^*
$$

Observe that every ordinary regular expression is also a chunkannotated regular expression and that chunks only appear at the top level. The denotation  $\llbracket A \rrbracket$  of a chunk-annotated regular expression A is a language of chunk-annotated strings—i.e., strings over the extended alphabet  $(\Sigma \cup \{`\langle',\cdot\rangle'\})^*$  where occurrences of ' $\langle'$  and ' $\rangle'$ ' are balanced and non-nested. We write  $|\cdot|$  for the erasure function that maps chunk-annotated strings to ordinary strings (by removing ' $\langle$ ' and ' $\rangle$ ' characters and mapping every other character to itself) and lift  $\lfloor \cdot \rfloor$  to regular expressions and languages in the obvious way.

We will use languages of chunk-annotated strings to "read off" the locations of chunks in ordinary strings. Given a language of chunk-annotated strings  $L$  and an ordinary string  $u$  in the erasure of L, we calculate the number |u| of chunks in u, the chunk  $u[n]$  at n in u, and so on, by first "parsing" u into a chunkannotated string using  $L$ , and then using the explicit chunks in the result to interpret each of the concepts involving chunks. For example, if L is the language of chunk-annotated strings described by  $\langle (A' \mid ... \mid Z') \cdot (1' \mid ... \mid 9') \rangle^*$  and u is "A1B2C3", then u parses into " $\langle A1 \rangle \langle B1 \rangle \langle C1 \rangle$ ", so the number |u| of chunks in u is 3, the second chunk  $u[2]$  in u is "B2", and the string  $u[2;=$ "Z9"] obtained by setting the second chunk in  $u$  to "Z9" is "A1Z9C3".

Obviously for this way of identifying chunks in ordinary strings to make sense, we need to be sure that every string has a unique parse into a chunk-annotated string using L. Not every language has this property—e.g.,  $(a \cdot b)$  has two different parses using the language  $\{\psi(a)b''', \psi(a'b''\}$ . To rule out such chunk ambiguous languages, we will be careful to ensure that every language of chunk-annotated strings under discussion uniquely determines the chunks of strings in its erasure—i.e., whenever we introduce a chunk-annotated regular language  $L$  as the source or view type of a matching lens, we will ensure that  $L$  and  $|L|$  are isomorphic.

# 4.2 Primitives

With this notation fixed, we are now ready to define primitives.

Lift It should be clear that matching lenses generalize basic lenses. The *lift* operator witnesses this fact, converting a basic lens  $k$  to a matching lens  $k$ . This operator makes it possible to use basic lenses like copy and  $\leftarrow$  as matching lenses. As the source and view types are ordinary sets of strings, the lifted lens does not have chunks so it satisfies the new matching lens laws vacuously.

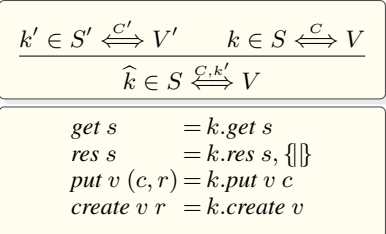

Note that the basic lens  $k'$  mentioned in the type of  $\hat{k}$  is arbitrary.

Match We can also convert a basic lens to a matching lens by placing it in a chunk.

$$
\begin{array}{|c|} \hline & k \in S \stackrel{C}{\iff} V \\ \hline \langle k \rangle \in \langle S \rangle \stackrel{\{ \Box \}, k}{\iff} \langle V \rangle \\ \hline \end{array}
$$
\n
$$
\begin{array}{|c|} \hline \text{get } s & = k.get \ s \\ \hline \text{res } s & = \Box, \{ \}1 \mapsto kres \ s \} \\ \hline \text{put } v \ (\Box, r) = \begin{cases} k.put \ v \ (r(1)) \ \text{if } 1 \in \text{dom}(r) \\ k.create \ v & \text{otherwise} \end{cases} \\ \hline \end{array}
$$
\n
$$
\begin{array}{|c|c|} \hline \text{center} & v \ (r(1)) \ \text{if } 1 \in \text{dom}(r) \\ \hline \text{center } v & \text{otherwise} \end{array}
$$

The lens  $\langle k \rangle$  (pronounced "match k") is the essential matching lens. It uses the basic lens  $k$  to process strings in both directions, treating the entire source as a reorderable chunk. The *get* component of  $\langle k \rangle$  simply passes off control to the basic lens k. The *res* function takes a source s and produces  $\Box$  as the rigid complement and  ${1 \rightarrow k,res}$  s<sub>s</sub> as the resource. The *put* function accesses the complement through its resource argument: it invokes k.*put* on the view and  $r(1)$  if r is defined on 1 and k.*create* on the view otherwise. The *create* function is identical.

Concatenation The next three primitives build bigger lenses out of smaller ones using the regular operators. Together, these operators represent a core language that can be used to express many useful transformations on strings. The concatenation operator is the simplest:

$$
l_1 \in S_1 \xleftrightarrow{\sum_{1}^{C_1,k} V_1} \qquad [S_1] \cdot [S_2]
$$
\n
$$
\frac{l_2 \in S_2 \xleftrightarrow{\sum_{1}^{C_1,k} V_2} \qquad [V_1] \cdot [V_2]}{l_1 \cdot l_2 \in (S_1 \cdot S_2) \xleftrightarrow{\sum_{1}^{C_1 \times C_2} V_1^k} (V_1 \cdot V_2)}
$$
\n
$$
\text{get } (s_1 \cdot s_2) = (l_1.get s_1) \cdot (l_2.get s_2)
$$
\n
$$
\text{res } (s_1 \cdot s_2) = (c_1, c_2), (r_1 + r_2)
$$
\n
$$
\text{where } c_1, r_1 = l_1 \cdot res s_1
$$
\n
$$
\text{and } c_2, r_2 = l_2 \cdot res s_2
$$
\n
$$
\text{put } (v_1 \cdot v_2) (c, r) = (l_1.put v_1 (c_1, r_1)) \cdot (l_2.put v_2 (c_2, r_2))
$$
\n
$$
\text{where } c_1, c_2 = c
$$
\n
$$
\text{and } r_1, r_2 = split(|v_1|, r)
$$
\n
$$
\text{create } (v_1 \cdot v_2) r = (l_1 \cdot create \, v_1 \, r_1) \cdot (l_2 \cdot create \, v_2 \, r_2)
$$
\n
$$
\text{where } r_1, r_2 = split(|v_1|, r)
$$

The *get* function splits the source into  $s_1$  and  $s_2$ , applies the *get* functions of  $l_1$  and  $l_2$  to these strings, and concatenates the results. We write  $s_1 \tcdot s_2$  to indicate that  $s_1$  and  $s_2$  are strings in  $S_1$  and  $S_2$ that concatenate to  $s_1 \tcdot s_2$ . Because the typing rule requires that the concatenation of  $|S_1|$  and  $|S_2|$  be unambiguous,  $s_1$  and  $s_2$  are unique. This also ensures that  $S_1 \cdot S_2$  is chunk unambiguous.

The *res* function splits the source into  $s_1$  and  $s_2$  and applies the *res* functions of  $l_1$  and  $l_2$  to these strings, yielding rigid complements  $c_1$  and  $c_2$  and resources  $r_1$  and  $r_2$ . It merges  $c_1$  and  $c_2$  into a pair  $(c_1, c_2)$  and combines the resources into a single finite map  $(r_1 + r_2)$ . Because the same basic lens k is mentioned in the types of both  $l_1$  and  $l_2$ , the resources  $r_1$ ,  $r_2$ , and  $(r_1 + r_2)$  are all finite maps belonging to  $\{N \mapsto k.C\}$ . This ensures that we can freely reorder the resource and pass arbitrary portions of it to  $l_1$  and  $l_2$ .

The *put* function splits each of the view, rigid complement, and resource in two, applies the *put* functions of  $l_1$  and  $l_2$  to the corresponding pieces of each, and concatenates the results. The *create* function is similar. To split the resource, we use a function  $split([v_1], r)$ . This yields two resources: one that behaves like r restricted to locations less than or equal to  $|v_1|$  and another that behaves like like r restricted to locations greater than  $|v_1|$  and then shifted down by  $|v_1|$ . Splitting the resource in this way ensures that every complement that is aligned with a chunk in the view remains aligned with the same chunk in the corresponding portion of the resource and substring of the view. Note that  $split(|r_1|, r_1+r_2) =$  $(r_1, r_2)$ . This property is essential for ensuring the GETPUT law.

As discussed above, the typing rule requires that  $l_1$  and  $l_2$  be defined over the same basic lens  $k$ , which ensures that the resource  $(r_1 + r_2)$  has a uniform type. We might be tempted to relax the condition and allow  $l_1$  and  $l_2$  to be defined over two different basic lenses, as long as those lenses had compatible complement types. Unfortunately, this would lead to lenses with weaker properties. For example, consider the lens  $\langle k_1 \rangle \cdot \langle k_2 \rangle$  where  $k_1$  and  $k_2$  are basic lenses defined as follows:

$$
k_1 \triangleq (a \leftrightarrow a \mid b \leftrightarrow b) \in \{a, b\} \xleftrightarrow{\bigcirc} \{a, b\}
$$

$$
k_2 \triangleq (a \leftrightarrow b \mid b \leftrightarrow a) \in \{a, b\} \xleftrightarrow{\bigcirc} \{a, b\}
$$

Invoking the *put* function of this lens on "aa" yields "ab" as a result (since  $k_1$  and  $k_2$  are "bijective" lenses, the rigid complement and resource arguments do not affect the evaluation of the *put* function). Now suppose that we swap the chunks of "aa". According to Lemma A.2, the *put* function should produce "ba"—i.e., the string obtained by swapping the chunks of "ab". But this is not what happens. Swapping the chunks of "aa" is a no-op, so *put* produces the same result as before. Thus, although it is tempting to allow matching lenses to use different lenses to process chunks, we do not allow it, because it would require sacrificing intuitive properties such as Lemma A.2.

Kleene Star The Kleene star operator iterates a lens:

$$
\begin{array}{c}\n\underbrace{[S]^{!*}}\quad [V]^{!*} \quad l \in S \xleftrightarrow{\mathcal{C}, k} V \\
\hline\n\text{get}(s_1 \cdots s_n) = (l.get s_1) \cdots (l.get s_n) \\
\hline\n\text{res}(s_1 \cdots s_n) = [c_1, \ldots, c_n], (r_1 + \ldots + r_n) \\
\hline\n\text{where } c_i, r_i = l \cdot \text{res } s_i \text{ for } i \in \{1, \ldots, n\} \\
\text{put}(v_1 \cdots v_n) (c, r) = s'_1 \cdots s'_n \\
\hline\n\text{where } s'_i = \n\begin{cases}\n l.put v_i (c_i, r_i) i \in \{1, \ldots, \min(n, m)\} \\
 l.create v_i r_i & i \in \{m + 1, \ldots, n\} \\
 \text{and } [c_1, \cdots, c_m] = c \\
\hline\n\text{and } r'_0 = r \\
\hline\n\text{and } r_i, r'_i = split(|v_i|, r'_{(i-1)}) \text{ for } i \in \{1, \ldots, n\} \\
\hline\n\text{create}(v_1 \cdots v_n) r = (l.create v_1 r_1) \cdots (l.create v_n r_n) \\
\hline\n\text{where } r'_0 = r \\
\hline\n\text{and } r_i, r'_i = split(|v_i|, r'_{(i-1)}) \text{ for } i \in \{1, \ldots, n\} \\
\hline\n\end{cases}\n\end{array}
$$

The *get* and *res* components of the Kleene star lens are straightforward generalizations of the corresponding components of the concatenation lens. The *put* function, however is different. Because it must be a total function, it needs to handle situations where the number of substrings of the view is different than the number of items in the list of rigid complements—i.e., chunks have been added to or removed from the view. When there are more rigid complements than substrings of the view, the lens simply discards the extra complements. When there are more substrings than rigid complements, it processes the extra substrings using l.*create*. This is the reason that *create* takes a resource as an argument the resource often has entries for the extra chunks (especially if the Kleene star lens appears embedded in an instance of the lower combinator, which pre-aligns the resource against the updated view before it invokes *put*).

Union The final regular operator is union:

$$
\begin{array}{|c|c|} \hline l_1\in S_1\overset{C_1,k}{\Longleftrightarrow} V_1 & [S_1]\cap [S_2]=\emptyset \\ \hline l_2\in S_2\overset{C_2,k}{\Longleftrightarrow} V_2 & [V_1]\cap [V_2]\subseteq [V_1\cap V_2] \\ \hline l_1\mid l_2\in (S_1\cup S_2)\overset{(C_1+C_2),k}{\Longleftrightarrow} (V_1\cup V_2) \\ \hline \hline \end{array}
$$
\n
$$
\begin{array}{|c|c|c|c|}\hline \end{array}
$$
\n
$$
\begin{array}{|c|c|c|}\hline l_1.gets \text{ if } s\in [S_1] \\ \hline l_2.gets \text{ if } s\in [S_2] \\ \hline \end{array}
$$
\n
$$
\begin{array}{|c|c|c|}\hline l_1( l_1,res) & \text{if } s\in [S_1] \\ \hline \end{array}
$$
\n
$$
\begin{array}{|c|c|c|}\hline l_1( l_1,res) & \text{if } s\in [S_2] \\ \hline \end{array}
$$
\n
$$
\begin{array}{|c|c|c|c|}\hline l_1( l_1, prst) & \text{if } v\in [V_1] \land c=Inl(c_1) \\ \hline \end{array}
$$
\n
$$
\begin{array}{|c|c|c|c|}\hline l_1.put \, v\, (c_1,r) & \text{if } v\in [V_2] \land c=Inr(c_2) \\ \hline \end{array}
$$
\n
$$
\begin{array}{|c|c|c|c|c|}\hline l_1.create \, v \, r & \text{if } v\notin [V_1] \\ \hline \end{array}
$$
\n
$$
\begin{array}{|c|c|c|c|c|}\hline \end{array}
$$
\n
$$
\begin{array}{|c|c|c|c|c|}\hline l_1.create \, v \, r & \text{if } v\in [V_1] \\ \hline \end{array}
$$

The union lens behaves like a bidirectional conditional operator. The *get* function selects  $l_1.get$  or  $l_2.get$  by testing whether the source string belongs to  $[S_1]$  or  $[S_2]$ . The typing rule requires that these types be disjoint, so this choice is deterministic.

The *res* function also selects  $l_1$  *res* or  $l_2$  *res* by testing the source string. It places the resulting rigid complement in a tagged sum, producing  $Inl(c)$  if the source belongs to  $[S_1]$  and  $Inr(c)$  if it belongs to  $[S_2]$ . It does not tag the resource—because  $l_1$  and  $l_2$ are defined over the same basic lens  $k$  for chunks, we can safely pass a resource computed by  $l_1$  *res* to  $l_2$  *put* and vice versa.

The *put* function is slightly more complicated, because the typing rule allows the view types to overlap. It tries to select one of  $l_1$ *.put* or  $l_2$ *.put* using the view and uses the rigid complement disambiguate cases where the view belongs to both  $|V_1|$  and  $|V_2|$ . The *create* function is similar. Note that because *put* is a total function, it needs to handle cases where the view belongs to  $(|V_1| \setminus V_2)$ but the complement is of the form  $Inl(c)$ . To satisfy the PUTGET law, it must invoke one of  $l_1$ 's component functions, but it cannot invoke  $l_1$ .*put* because the rigid complement  $c$  does not necessarily belong to  $C_1$ . It discards c and uses  $l_1$ .*create* instead.

The side condition  $( [V_1] \cap [V_2] ) \subseteq [V_1 \cap V_2]$  in the typing rule for union ensures that  $(V_1 | V_2)$  is chunk unambiguous—i.e., that strings in the intersection ( $V_1 \cap V_2$ ) have unique parses. It rules out language of chunk-annotated strings such as  $(a \cdot \langle b \rangle | \langle a \rangle \cdot b)$ .

Composition The composition operator puts two matching lenses in sequence:

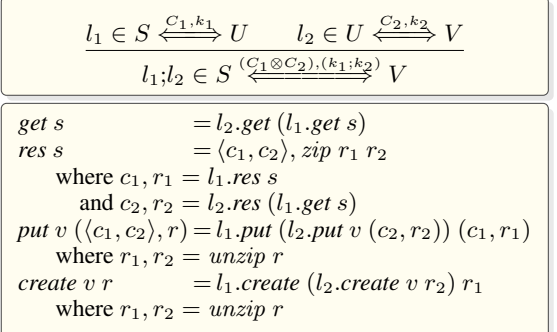

This operator is especially interesting as a matching lens because it handles alignment in two sequential phases of computation. Composition provides strong evidence that our design for matching lenses is robust. Unlike the composition operator defined in our previous work on dictionary lenses, whose behavior was often unpredictable, the constraints imposed by the matching lens laws lead naturally to a definition of an operator whose behavior is intuitive.

The *get* function applies  $l_1$ *, get* and  $l_2$ *, get* in sequence. The *res* function applies  $l_1$  *res* to the source s, yielding a rigid complement  $c_1$  and resource  $r_1$ , and  $l_2$ *res* to  $l_1$ *, get s, yielding*  $c_2$  *and*  $r_2$ *. It* merges the rigid complements into a pair  $\langle c_1, c_2 \rangle$  and combines the resources by zipping them together, where the  $zip$  function is defined as follows:

$$
(zip\ r_1\ r_2)(m) = \begin{cases} \langle r_1(m), r_2(m) \rangle \text{ if } m \in \text{dom}(r_1) \cap \text{dom}(r_2) \\ \text{undefined} \end{cases}
$$

Note that we have the following equalities

$$
dom(r_1) = loss(s)
$$
 by RESCHUNKS for  $l_1$   
=  $locs(l.get s)$  by GETCHUNKS for  $l_1$   
= dom(r<sub>2</sub>) by RESCHUNKS for  $l_2$ 

so *zip*  $r_1$   $r_2$  is defined on all locations in  $dom(r_1)$  (and  $dom(r_2)$ ). The *put* function unzips the resource and applies  $l_2$ *put* and  $l_1$ *.put* in that order. The *unzip* function is defined by

$$
(\pi_i(unzip\ r))(m) = \begin{cases} c_i & \text{if } r(m) = \langle c_1, c_2 \rangle \\ \text{undefined} & \text{otherwise} \end{cases}
$$

where  $i \in \{1, 2\}$ . Because the zipped resource represents the resources generated by  $l_1$  and  $l_2$  together, rearranging the resource has the effect of pre-aligning the resources for both phases of computation. To illustrate, consider the following example:

let k1 : lens = del [0-9] . copy [A-Z] . copy [a-z] let k2 : lens = del [A-Z] . key (copy [a-z]) let l : lens = <k1> . (copy "," . <k1>)\* ; <k2> . (copy "," . <k2>)\*

The *get* function takes a non-empty list of comma-separated chunks containing a number, an upper-case letter, and a lower-case letter, and deletes the number in the first phase and the upper-case letter in the second phase:

$$
1.get "1Aa, 2Bb, 3Cc" = "a, b, c"
$$

The resource produced by *res* represents the upper-case letter and number together, so even though the alignment is only calculated against the final view, the effect after applying the alignment to the resource is that the *put* function restores information from both sequential phases to the appropriate chunk:

l.put "b,a" into "1Aa,2Bb,3Cc" = "2Bb,1Aa"

The typing rule for the composition lens requires that the view type of  $l_1$  be identical to the source type of  $l_2$ . In particular, it requires that the chunks in these types must be identical. Intuitively, this makes sense—the only way that the *put* function can reasonably translate alignments on the view back through both phases of computation to the source is if the chunks in the types of each lens agree. However, in some situations, it is useful to compose lenses that have identical erased types but different notions of chunks e.g., one lens does not have any chunks, while the other lens does have chunks. To do this "asymmetric" form of composition, we can convert both lenses to basic lenses using  $|\cdot|$ , which forgets the chunks in the source and view and compose them as basic lenses.

## 5. Alignments

So far, our discussion has focused on the core mechanisms of matching lenses—extending basic lenses with chunks and developing an interface for supplying lenses with explicit alignment directives. But we have not said where these alignment directives come from! In this section, we describe the primitives for specifying alignments implemented in the Boomerang language [11]. We describe three alignment "species" and describe how alignments can be tuned using "keys" and "thresholds". Because alignment is a fundamentally heuristic operation, the choice of an alignment function depends intimately on the details of the application at hand. One of the main strengths of the matching lens framework is its flexibility. Matching lenses can be instantiated with arbitrary alignment functions since well-behavedness does not hinge on any special properties of the function used to align chunks: the only property we require is that it return the identity alignment when its arguments are identical. Thus, the functions described in this section are not exhaustive; it would be easy to add new primitives as needed.

Species Boomerang currently supports three different alignment "species", depicted graphically in Figure 1 (a-c):

- Positional: The alignment matches chunks by position. If one list contains more chunks, the extras at the end of the longer list are not matched with any chunk in the other list.
- Best match: The alignment minimizes the sum of the total edit distances between matched chunks and the lengths of unmatched chunks.
- Best non-crossing match: The alignment minimizes the same heuristic as in best match, but only considers alignments with "non-crossing" edges. This heuristic can be computed efficiently using a variant of the standard algorithm for computing longest common subsequence.

For example:

let  $l : lens = key [A-Z]$ . del  $[0-9]$ <pos:l>\*.put "BCA" into "A1B2C3" = "B1C2A3" <best:l>\*.put "BCA" into "A1B2C3" = "B2C3A1" <nonx:l>\*.put "BCA" into "A1B2C3" = "B2C3A0"

As these examples show, the match combinator actually takes two arguments: an annotation that specifies the alignment species as well as a basic lens (the abbreviation  $\langle l \rangle$  desugars to  $\langle$ best: $\langle l \rangle$ ). When we convert a matching lens to a basic lens using the lower coercion,  $|\cdot|$ , the *align* function is instantiated using the function indicated in the species annotation (the Boomerang implementation automatically inserts this coercion whenever we invoke the put function of a matching lens with string arguments). The Boomerang system checks that the same annotation is used

<sup>4</sup> The angle brackets and type operator <sup>⊗</sup> distinguish these pairs from the ordinary pairs generated as rigid complements for the concatenation lens.

on every instance of the match combinator—e.g., it disallows  $(\text{spos:} 1)$ .  $\text{spos:} 1)$ , because it uses two different species.

Keys Typically we only want to consider a part of each chunk when we compute an alignment. Boomerang includes two primitives, key and nokey, that provide a way for programmers to control the portion of each chunk that is used to compute an alignment. These combinators take a matching lens as an argument but they do not change the *get*/*put* behavior of the lens they enclose. Instead, they add extra annotations to the view type that we use to "read off" the key for chunks (just as we use annotations on regular expressions to "read off" the locations of chunks). When the align function computes an alignment for two lists of chunks, it first uses the view type to extract the regions of each chunk marked as keys and then computes an alignment. To illustrate the use of keys, consider a simple example:

```
let k : lens =del [0-9] . copy [A-Z] . copy [a-z]
let l : lens = <br/> <br/>best:k> . (copy "," . <br/> <br/>best:k>)*
l.put "Cc,Bb,Aa" into "1Aa,2Bb,3Cc" =
  "1Cc,2Bb,3Aa"
```
This program uses the best species, but behaves positionally because the view type does not contain any key annotations—i.e., the key of every chunk is the empty string. By adding a key annotation we obtain a lens whose *put* function matches up chunks using the upper-case letters in the view:

```
let k : lens =del [0-9]. key (copy [A-Z]). copy [a-z]let 1 : lens =\langle k \rangle . (\text{copy "," " . } \langle k \rangle) *l.put "Cc,Bb,Aa" into "1Aa,2Bb,3Cc" =
  "3Cc,2Bb,1Aa"
```
Note that lower-case letters, which are not marked as a part of the key, do not affect the alignment:

```
l.put "Ca,Bb,Ac" into "1Aa,2Bb,3Cc" =
  "3Ca,2Bb,1Ac"
```
The nokey primitive is dual to key—it removes the key annotation on the view type. We can write an equivalent version of the previous lens using nokey:

```
let k : lens = \vert key (del [0-9] . copy [A-Z] . nokey (copy [a-z]))
let l : lens = <k> k</math>. (copy ", " . <k> )*
```
These simple mechanisms for indicating keys suffice for many practical examples, but we can imagine several ways they could be extended. For example, we could provide programmers with mechanisms for generating unique keys or for building keys structured as tuples or records (rather than simply flattening the portion of each chunk marked as a key into a string). We plan to explore these ideas in future work.

Thresholds The best and nonx species compute alignments by minimizing the sum of the total edit distances between matched chunks and the lengths of unmatched chunks. In some applications, it is important to *not* match up chunks that are "too different", even if aligning those chunks would produce a minimal cost alignment. For instance, in the following program, where keys are three characters long

```
let k : lens = key [A-Z]{3}. del [0-9]let l : lens = <b>best:k</b>. (copy ";" . <b>best:k</b>)*l.put "DBD;CCC;AAA" into "AAA1;BBB2;CCC3" =
  "DBD2;CCC3;AAA1"
```
we might prefer to not align the DBD and BBB2 chunks with each other. Unfortunately, the best species does align them because the cost of a two-character edit is less than the six-character edit of deleting BBB from the view and adding DBD. To achieve the behavior we want, we can use a threshold annotation, as shown in the following example:

```
let 1 : lens =\text{Kest } 50:k . (copy ";" . \text{Kest } 50:k)*
l.put "DBD;CCC;AAA" into "AAA1;BBB2;CCC3" =
  "DBD0;CCC3;AAA1"
```
The best species takes an optional integer  $n$  as an argument. When supplied with such an integer, it minimizes the total edit distances between aligned chunks, but it only aligns chunks whose longest common subsequence is at least  $n\%$  of the lengths of their keys. (The strict key-based alignment used in dictionary lenses can be simulated using best 100.) The revised version of the l lens does not align DBD with BBB2 because the longest common subsequence computed from their keys does not meet the threshold. The nonx species also supports thresholds. We often use nonx with a threshold to align chunks containing totally unstructured text.

## 6. Extensions

To streamline the discussion, our presentation of matching lenses in the preceding sections has been based on three assumptions: (1) chunks only appear at the top level, (2) the same basic lens processes every chunk, and (3) the lens does not reorder chunks in going from source to view. Of course, in many applications, it is important to be able to nest chunks, to use different basic lenses to process chunks, and to reorder chunks. This section describes how we can extend the matching lens framework to accommodate these features. Each of these extensions is implemented in Boomerang.

## 6.1 Nested Chunks

To handle sources with reorderable information at several different levels, it is often useful to nest chunks inside each other. For example, suppose that we want to extend our Wiki lens to handle several levels of nested structure: sections, subsections, and paragraphs. So the *get* function will map the source

```
=Grand Tours=
The grand tours are major cycling races...
==Giro d'Italia==
The Giro is usually held in May and June...
=Classics=
The classics are one-day cycling races...
==Milan-San Remo==
The Spring classic is held in March...
```
to a view that contains just section and subsection headings:

```
Grand Tours
  Giro d'Italia
Classics
  Milan-San Remo
```
If we modify the view by reordering sections and adding new subsections,

```
Classics
 Milan-San Remo
  Paris-Roubaix
Grand Tours
  Giro d'Italia
  Tour de France
```
we would like paragraphs to be restored to the appropriate section or subsection.

We can build a matching lens that has chunks at multiple levels of structure using the lower combinator, which converts a matching lens to a basic lens:

```
let subsection : lens =
  "" \leftarrow> " " .
  "==" <-> """key (copy HEADING) .
  " ==" < -&gt; """"copy "\n" .
  PARAGRAPHS <-> ""
let section : lens =
  "=" "-- < -> """".key (copy HEADING) .
  "=" "=" < -&gt; """".
  copy "\n\n'\n'.
  PARAGRAPHS <-> "".
  lower < best : subsection >*
let wiki : lens = \langle best : section >*
```
The subsection lens inserts two characters of indentation, copies the heading, and deletes any paragraphs that follow. The section lens copies the heading, deletes the paragraphs that follow, and then uses lower to convert the matching lens that processes the list of subsection chunks into a basic lens. The top-level wiki lens uses the section lens to process a list of section chunks. If we *put* back the updated view into the original source, we get an updated source where paragraphs are restored appropriately:

```
=Classics=
The classics are one-day cycling races...
==Milan-San Remo==
The Spring classic is held in March...
==Paris-Roubaix==
=Grand Tours=
The grand tours are major cycling races...
==Giro d'Italia==
The Giro is usually held in May and June...
==Tour de France==
```
The main thing to notice about this program is that we can use lower to build matching lenses that process nested chunks. Lenses built in this way align chunks in strict nested fashion—e.g., in this example, the top-level wiki lens aligns the section chunks and then aligns the nested chunks for subsections within each section.

## 6.2 Multiple Lenses

We can also build matching lenses that use different basic lenses to process chunks. Returning to our running example, suppose that we wanted a version of the wiki lens in which subsections and sections are aligned separately. Why would we want this? Observe that the lens described in the previous section never aligns subsections that appear in different sections. This means that if we move a subsection from one section to another

Classics Grand Tours Giro d'Italia Milan-San Remo

the paragraph under that subsection will be lost when we *put* the result back into the original source

```
=Classics=
The classics are one-day cycling races...
=Grand Tours=
The grand tours are major cycling races...
==Giro d'Italia==
The Giro is usually held in May and June...
```
==Milan-San Remo==

because the alignment strictly follows the nesting structure of the document.

We can build a lens that aligns section and subsections separately by using two different kinds of chunks, as in the following program, written using "tags":

```
let section : lens =
  "=" "=" < -&gt; """"key (copy HEADING) .
  "=" < -\frac{1}{2}" .
  copy "\n" .
  PARAGRAPHS <-> ""
let wiki : lens =
   ( < tag "section" best : section > .
     < tag "subsection" best : subsection >* )*
```
This version of the wiki lens has two chunks at the top level—one for sections and another for subsections. The tag primitives assigns a distinct name to each kind of chunk. On the same inputs as above, the *put* function of this lens produces a new source

```
=Classics=
The classics are one-day cycling races...
=Grand Tours=
The grand tours are major cycling races...
==Giro d'Italia==
The Giro is usually held in May and June...
==Milan-San Remo==
The Spring classic is held in March...
```
where the paragraph under the Milan–San Remo subsection is restored from the source. To extend matching lenses with tags we simply generalize each of our structures with an extra level of indirection—e.g., we change the type of resources from finite maps from locations to complements to finite maps from tags to locations to complements. When we align chunks, we compute a separate alignment for each tag.

#### 6.3 Reordering Chunks

Some applications require matching lenses that reorder chunks in going from source to view. The swap operator  $(l_1 \sim l_2)$  is similar to concatenation, but inverts the order of the strings in the view. Adding swap as a primitive breaks the procedure for using a matching lens implemented by the  $\lfloor \cdot \rfloor$  coercion described in Section 3 where we pre-align the resource using a correspondence computed between the old and new view. It also causes problems with the sequential composition operator—in general, the lenses being composed may reorder the source chunks differently, so it does not make sense to simply zip the resources generated by each lens together and align the result against the view.

To recover the behavior we want, we need to extend matching lenses with another function that keeps track of the permutation on chunks computed by the lens:

$$
l.perm \in \Pi s : [S]. \text{Perms}(loss(s))
$$

It is straightforward to add *perm* to each of the lenses we have seen so far—e.g., the lift primitive returns the empty permutation, match returns the identity permutation on its single chunk, the concatenation operator merges the permutations returned by its sublenses in the obvious way, and so on. We also need the CHUNKPUT and NOCHUNKPUT laws to use *perm*—the old versions are no longer valid for lenses that reorder chunks:

$$
n \in (locs(v) \cap dom(r))
$$
  
(*l.perm* (*l.put v* (*c,r*)))(*m*) = *n*  
(*l.put v* (*c,r*))[*m*] = *k.put v*[*n*](*r*(*n*)) (CHUNKPUT)

$$
n \in (locs(v) \setminus \text{dom}(r))
$$
  
(*l.perm (l.put v (c, r))*)(*m*) = *n*  
(*l.put v (c, r)*)[*m*] = *k.create v*[*n*] (NoCHUNKPUT)

These laws generalize the laws given in Section 3. The CHUNKPUT law stipulates that the mth chunk in the source produced by *put* must be identical to the structure produced by applying k.*put* to the *nth* chunk in the view and the element  $r(n)$  in the resource, where the permutation computed by the *perm* function on the source maps  $m$  to  $n$ . The other laws generalize similarly.

Composition Using *perm*, we can define a version of the sequential composition operator that uses the permutation on chunks computed in each phase:

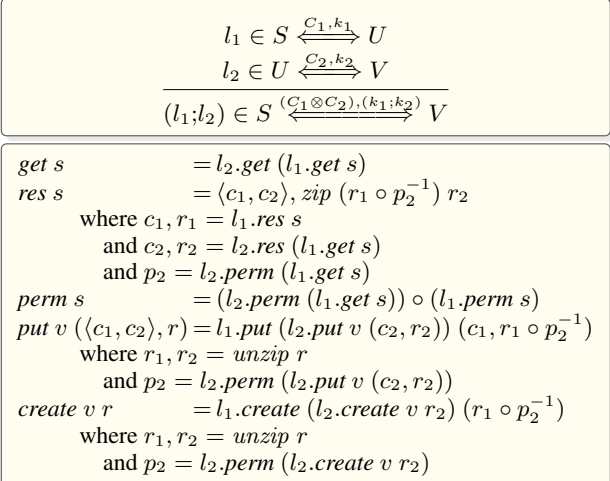

The *res* function applies the inverse of the permutation computed by  $l_2$  on the intermediate view to the resource computed by  $l_1$ , which puts it into the "view order" of  $l_2$ . Likewise, the *put* function puts the  $r_1$  resource back into the view order of  $l_1$ .

Swap The swap lens is defined as follows:

$$
l_1 \in S_1 \xleftrightarrow{\zeta_1,k} V_1 \qquad [S_1] \cdot [S_2]
$$
\n
$$
l_2 \in S_2 \xleftrightarrow{\zeta_2,k} V_2 \qquad [V_2] \cdot [V_1]
$$
\n
$$
l_1 \sim l_2 \in (S_1 \cdot S_2) \xleftrightarrow{\zeta_2 \cdot \zeta_2} (V_2 \cdot V_1)
$$
\n
$$
\boxed{\text{get}(s_1 \cdot s_2) = (l_2.\text{get } s_2) \cdot (l_1.\text{get } s_1)}
$$
\n
$$
\text{res}(s_1 \cdot s_2) = (c_2, c_1), (r_2 + r_1)
$$
\n
$$
\text{where } c_1, r_1 = l_1 \cdot \text{res } s_1
$$
\n
$$
\text{and } c_2, r_2 = l_2 \cdot \text{res } s_2
$$
\n
$$
\text{perm}(s_1 \cdot s_2) = (l_2.\text{perm } s_2) \cdot * (l_1.\text{perm } s_1)
$$
\n
$$
\text{put}(v_2 \cdot v_1) (c, r) = (l_1.\text{put } v_1 (c_1, r_1)) \cdot (l_2.\text{put } v_2 (c_2, r_2))
$$
\n
$$
\text{where } c_2, c_1 = c
$$
\n
$$
\text{and } r_2, r_1 = split(|v_2|, r)
$$
\n
$$
\text{create}(v_2 \cdot v_1) r = (l_1.\text{create } v_1 \cdot r_1) \cdot (l_2.\text{create } v_2 \cdot r_2)
$$
\n
$$
\text{where } r_2, r_1 = split(|v_2|, r)
$$

Like the concatenation lens, the *get* component of swap splits the source string in two and applies  $l_1.get$  and  $l_2.get$  to the resulting substrings. However, before it concatenates the results, it swaps their order. The *res*, *put*, and *create* functions are similar. The *perm* component of swap combines permutations using the (∗∗) operator

$$
(q_2 * * q_1)(m) = \begin{cases} q_1(m) + |q_2| & \text{if } m < |q_1| \\ q_2(m - |q_1|) & \text{otherwise} \end{cases}
$$

which behaves like the  $(++)$  operator for resources.

## 7. Related Work

This paper extends our previous work on lenses [3, 4, 10, 12, 13] with new mechanisms for specifying and using alignments. The original paper on lenses [10] includes an extensive survey of relevant threads from the database and programming languages literature. We focus here on the most closely related work.

Matching lenses grew out of the dictionary lenses we proposed previously [3], but they differ in several important ways. First, dictionary lenses are based on a single alignment mechanism—"by keys"—whereas matching lenses provide a generic framework for using alignments in lenses that can be instantiated with arbitrary functions. Second, the semantic laws that govern the behavior of dictionary lenses express much weaker constraints than the matching lens laws, which specify the handling of chunks directly and in detail. Specifically, dictionary lenses obey an EQUIVPUT law that forces the *put* function to be "oblivious" to certain features of sources characterized by an equivalence relation ∼. By picking ∼ to be an equivalence that relates strings differing only in the relative order of chunks with different keys we get some constraints on *put*—e.g., it forbids lenses that operate positionally—but these constraints are weaker than the conditions stated in the matching lens laws. For example, Lemma A.2 does not hold for dictionary lenses because the type system does not explicitly keep track of chunks.

Much of the previous work on view update assumes that the user will modify the view using special operations in some "update language", and, often, these update operations can be used to infer an intended alignment. For example, in Meertens's work on constraint maintainers for user interfaces [21] users manipulate lists using "small updates" for which it is easy to maintain the correspondence between source and view items. Similarly, the bidirectional languages X and Inv [15, 22] assume that edit operations are applied to the data to yield annotated values that indicate whether a value was newly created or deleted. Their languages handle single insertions and deletions but not general reorderings.

Relational view update translators often use constraints expressed in the schema to guide the selection of a source update. For example Keller identifies criteria for view update translators requiring that the key of each source item appears in the view [18]. Matching lenses also use a notion of keys for alignment, but they permit the correspondence between chunks to be computed using arbitrary heuristics.

Alignment issues also come up when bidirectional transformations are used for software model transformations. Some systems offer "traceability links" that can be used for alignment [5, 24].

# 8. Future Work

Our work can be extended in several directions. We are interested in instantiating the framework of matching lenses in other settings besides strings and exploring implementation issues, including algebraic optimization and lenses for streaming data. We are also interested in exploring alignment mechanisms based on provenance.

Acknowledgments We wish to thank Zack Ives, Alexandre Pilkiewicz, Val Tannen, Philip Wadler, and Steve Zdancewic for helpful comments. Our work is supported by the National Science Foundation under grants IIS-0534592 *Linguistic Foundations for XML View Update*, and CT-0716469 *Manifest Security*.

#### References

[1] François Bancilhon and Nicolas Spyratos. Update semantics of relational views. *ACM Transactions on Database Systems*, 6(4):557–575, December 1981.

- [2] Jean Berstel, Dominique Perrin, and Christophe Reutenauer. *Codes and Automata*. Cambridge University Press, 2009.
- [3] Aaron Bohannon, J. Nathan Foster, Benjamin C. Pierce, Alexandre Pilkiewicz, and Alan Schmitt. Boomerang: Resourceful lenses for string data. In *ACM SIGPLAN–SIGACT Symposium on Principles of Programming Languages (POPL), San Francisco, CA*, pages 407– 419, January 2008.
- [4] Aaron Bohannon, Jeffrey A. Vaughan, and Benjamin C. Pierce. Relational lenses: A language for updateable views. In *ACM SIGACT– SIGMOD–SIGART Symposium on Principles of Database Systems (PODS), Chicago, TL*, 2006. Extended version available as University of Pennsylvania technical report MS-CIS-05-27.
- [5] Krzysztof Czarnecki, J. Nathan Foster, Zhenjiang Hu, Ralf Lämmel, Andy Schurr, and James F. Terwilliger. Bidirectional transformations: ¨ A cross-discipline perspective. In *ICMT '09: Proceedings of the 2nd International Conference on Theory and Practice of Model Transformations*, pages 260–283, Berlin, Heidelberg, 2009. Springer-Verlag.
- [6] Krzysztof Czarnecki, J. Nathan Foster, Zhenjiang Hu, Ralf Lämmel, Andy Schürr, and James F. Terwilliger. Bidirectional transformations: A cross-discipline perspective. GRACE meeting notes, state of the art, and outlook. In *International Conference on Model Transformations (ICMT), Zurich, Switzerland*, pages 260–283, June 2009. Invited paper.
- [7] Umeshwar Dayal and Philip A. Bernstein. On the correct translation of update operations on relational views. *ACM Transactions on Database Systems*, 7(3):381–416, September 1982.
- [8] Zinovy Diskin. Algebraic models for bidirectional model synchronization. In *International Conference on Model Driven Engineering Languages and Systems (MoDELS), Toulouse, France*, pages 21–36, September 2008.
- [9] J. Nathan Foster, Michael B. Greenwald, Christian Kirkegaard, Benjamin C. Pierce, and Alan Schmitt. Exploiting schemas in data synchronization. *Journal of Computer and System Sciences*, 73(4), June 2007. Short version in DBPL '05.
- [10] J. Nathan Foster, Michael B. Greenwald, Jonathan T. Moore, Benjamin C. Pierce, and Alan Schmitt. Combinators for bidirectional tree transformations: A linguistic approach to the view update problem. *ACM Transactions on Programming Languages and Systems*, 29(3), May 2007.
- [11] J. Nathan Foster and Benjamin C. Pierce. *Boomerang Programmer's Manual*, 2009. Available from http://www.seas.upenn. edu/~harmony/.
- [12] J. Nathan Foster, Benjamin C. Pierce, and Steve Zdancewic. Updatable security views. In *IEEE Computer Security Foundations Symposium (CSF), Port Jefferson, NY*, pages 60–74, July 2009.
- [13] J. Nathan Foster, Alexandre Pilkiewcz, and Benjamin C. Pierce. Quotient lenses. In *ACM SIGPLAN International Conference on Functional Programming (ICFP), Victoria, BC*, pages 383–395, September 2008.
- [14] G. Gottlob, P. Paolini, and R. Zicari. Properties and update semantics of consistent views. *ACM Transactions on Database Systems (TODS)*, 13(4):486–524, 1988.
- [15] Zhenjiang Hu, Shin-Cheng Mu, and Masato Takeichi. A programmable editor for developing structured documents based on bidirectional transformations. In *Partial Evaluation and Program Manipulation (PEPM)*, pages 178–189, 2004. Long version to appear in HOSC.
- [16] Zhenjiang Hu, Shin-Cheng Mu, and Masato Takeichi. A programmable editor for developing structured documents based on bidirectional transformations. *Higher-Order and Symbolic Computation*, 21(1–2), June 2008.
- [17] C. Barry Jay and J. Robin B. Cockett. Shapely types and shape polymorphism. In *Proceedings of the European Symposium on Programming (ESOP), London, UK*, pages 302–316, 1994.
- [18] Arthur M. Keller. Algorithms for translating view updates to database updates for views involving selections, projections, and joins. In *Proceedings of Fourth Annual ACM Symposium on Principles of Database Systems (PODS)*, pages 154–163, march 1985. Portland, Oregon.
- [19] David Lutterkort. Augeas–A configuration API. In *Linux Symposium, Ottawa, ON*, pages 47–56, 2008.
- [20] Kazutaka Matsuda, Zhenjiang Hu, Keisuke Nakano, Makoto Hamana, and Masato Takeichi. Bidirectionalization transformation based on automatic derivation of view complement functions. In *ACM SIG-PLAN International Conference on Functional Programming (ICFP), Freiburg, Germany*, pages 47–58, 2007.
- [21] Lambert Meertens. Designing constraint maintainers for user interaction, 1998. Manuscript, available from ftp://ftp.kestrel.edu/ pub/papers/meertens/dcm.ps.
- [22] Shin-Cheng Mu, Zhenjiang Hu, and Masato Takeichi. An algebraic approach to bi-directional updating. In *ASIAN Symposium on Programming Languages and Systems (APLAS)*, pages 2–20, November 2004.
- [23] Hugo Pacheco and Alcino Cunha. Generic point-free lenses. In *International Conference on Mathematics of Program Construction (MPC), Québec City, QC, 2010. To appear.*
- [24] Perdita Stevens. Bidirectional model transformations in QVT: Semantic issues and open questions. In *International Conference on Model Driven Engineering Languages and Systems (MoDELS), Nashville, TN*, volume 4735 of *Lecture Notes in Computer Science*, pages 1–15. Springer-Verlag, 2007.
- [25] Janis Voigtländer. Bidirectionalization for free! In ACM SIGPLAN-*SIGACT Symposium on Principles of Programming Languages (POPL), Savannah, GA*, pages 165–176, January 2009.
- [26] Meng Wang, Jeremy Gibbons, Kazutaka Matsuda, and Zhenjiang Hu. Gradual refinement: Blending pattern matching with data abstraction. In *International Conference on Mathematics of Program Construction (MPC), Québec City, QC, 2010. To appear.*
- [27] Y. Xiong, Z. Hu, H. Zhao, H. Song, M. Takeichi, and H. Mei. Supporting automatic model inconsistency fixing. In *ACM SIGSOFT Symposium on the Foundations of Software Engineering (FSE), Amsterdam, Netherlands*, pages 315–324, 2009.